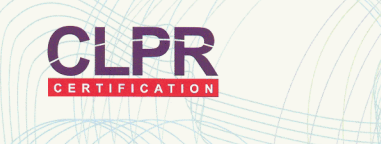

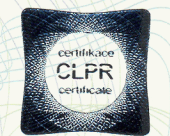

# zertifikat Hiermit wird bestätigt, dass das Qualitätsmanagementsystem des Unternehmens

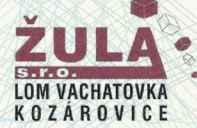

## Žula, spol. s r.o.

Voctářova 51/18, 180 00 Praha 8

**Betrieb:** 

#### Lom Vachatovka, Kozárovice IČ: 42726921

vom Český lodní a průmyslový registr, s.r.o. - Zertifizierungsstelle Nr. 3016 geprüft und bewertet wurde und der Norm entspricht

### ČSN EN ISO 9001:2001

Ausschlüsse: 7.3.7.5.2.7.5.4 Das Qualitätsmanagementsystem gilt für:

#### Abbau der nicht vorbehaltenen Minerallagerstätte einschliesslich der Behandlung und Veredelung von Mineralien und der damit verbundenen Geschäftstätigkeit.

Dieses Zertifikat setzt voraus, dass das Unternehmen sein Qualitätsmanagementsystem nach der angegebenen Norm anwendet und aufrechterhält. Dies wird vom ČESKÝ LODNÍ A PRŮMYSLOVÝ REGISTR űberwacht.

> Zertifikat Nr.: Dieses Zertifikat gilt bis zum: Prag, den:

 $C-81383$ 20.10.2011 04.11.2008

 $0.3016$ 

J. Dynybyl

F. Schneider